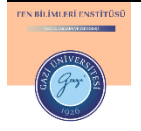

GU J Sci, Part C, 8(4): 845-857 (2020)

Gazi Üniversitesi

**Fen Bilimleri Dergisi**

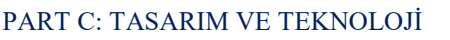

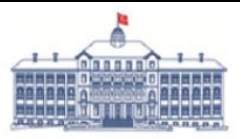

<http://dergipark.gov.tr/gujsc>

# **Design and Development of Virtual Reality System for Manufacturing Engineering Education**

# Sinan UĞUZ<sup>1,\*</sup> **D** Bezmican ZEHİR<sup>[2](https://orcid.org/0000-0003-3547-2633)</sup> D

*1 Isparta University of Applied Science, Faculty of Technology, Department of Computer Engineering,32200, ISPARTA*

*2 Isparta University of Applied Science, Faculty of Technology, Department of Mechatronics Engineering, 32200, ISPARTA*

### **Graphical/Tabular Abstract**

#### *Article Info:*

*Research article Received: 04/07/2020 Revision: 02/10/2020 Accepted: 05/10/2020*

#### *Highlights*

- *• VR Hardware.*
- *• CNC education with VR*

*• Design with Unity*

#### *Keywords*

*Virtual Reality Virtual laboratory CNC Unity*

In this study, simulation software was developed that allows students to work with CNC. In addition, thanks to the developed VR hardware, it is possible to write G code and see the results. In addition to the G code that the student has to type, the virtual keyboard and CNC machine area are seen.

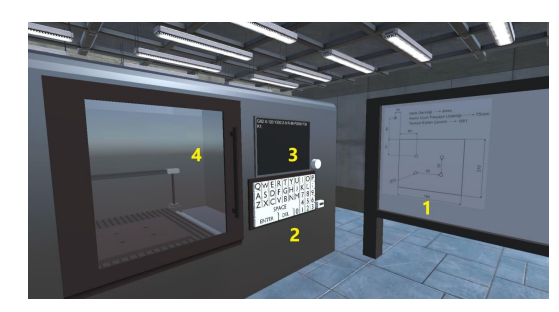

**Figure A**. Writing G codes with command controller

**Purpose:** The aim of this study, It is the development of a virtual reality application that will help students in CNC machine training. When the literature is examined, it is seen that the studies are mostly focused on the preparation of virtual reality contents. Unlike our study, a complete virtual reality application including both hardware and content software is proposed.

**Theory and Methods:** In the study, firstly, a virtual reality hardware consisting of a virtual reality headset and a joystick was developed. In the other stage, virtual reality simulation application was developed. Drawing of 3D solid models of objects and texture overlays were created with the Blender program. Using Unity, G codes and codes of axis movements of CNC machine were written.

**Results:** In this study, the following objectives have been successfully achieved.

(a) Obtaining angular changes, (b) Providing real-time wireless communication, (c) Realization of simulation software with Unity, (d) Writing G code functions, (e) Three-dimensional printing and assembly. Various difficulties were encountered in the development of virtual reality hardware and the content prepared with Unity. These challenges are discussed in Section 3.

**Conclusion:** Unlimited laboratory facilities are not available in engineering education. The high initial setup costs and the need for constant updating are the main reasons for this situation. Many studies emphasize that virtual laboratories supported by virtual reality applications can be a solution to this deficiency. In this study, a system that enables the examination of CNC machines by using virtual reality technology in computer aided manufacturing courses is proposed.

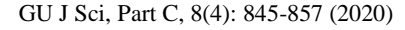

Gazi Üniversitesi

**Fen Bilimleri Dergisi**

PART C: TASARIM VE TEKNOLOJİ

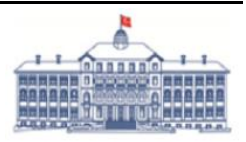

<http://dergipark.gov.tr/gujsc>

# **İmalat Mühendisliği Eğitimi için Sanal Gerçeklik Sistemi Tasarımı ve Geliştirilmesi**

# Sinan UĞUZ<sup>1,\*</sup> D Bezmican ZEHİR<sup>[2](https://orcid.org/0000-0003-3547-2633)</sup>D

*1 Isparta Uygulamalı Bilimler Üniversitesi, Teknoloji Fakültesi, Bilgisayar Mühendisliği Bölümü, 32200, ISPARTA*

*2 Isparta Uygulamalı Bilimler Üniversitesi, Teknoloji Fakültesi, Mekatronik Mühendisliği Bölümü, 32200, ISPARTA*

#### **Öz**

#### **Makale Bilgisi**

*Araştırma makalesi Başvuru04/07/2020 Düzeltme: 02/10/2020 Kabul: 05/10/2020*

#### **Anahtar Kelimeler**

*Sanal Gerçeklik Sanal Laboratuvar CNC Unity*

#### **Keywords**

*Virtual Reality Virtual laboratory CNC Unity*

Mühendislik eğitiminin önemli bir parçasını oluşturan laboratuvarlar, birçok avantajın yanı sıra yüksek ilk kurulum maliyetleri, gelişen teknolojiye göre güncellenme gereksinimi ve sınırlı kullanım süreleri gibi bazı dezavantajlara da sahiptir. Son yıllarda gerçek laboratuvarların bir alternatifi olarak düşünülen sanal laboratuvar uygulamaları üzerine önemli çalışmalar yürütülmektedir. Sanal laboratuvar çalışmalarının önemli bir bölümü de sanal gerçeklik teknolojisine dayanmaktadır. Makine mühendisliği ve imalat mühendisliği gibi bölümlerde okutulan bilgisayar destekli imalat derslerinde, computer numerical control (CNC) makinelerini kontrol etmek için uygulama yapma gereksinimi duyulur. Bu çalışmada, bu gereksinimin karşılanması amacıyla sanal gerçeklik teknolojisi kullanarak geliştirilen bir sistem önerilmiştir. Öncelikle, sanal gerçeklik başlığı ve kumanda kolundan oluşan bir sanal gerçeklik donanım seti tasarlanmıştır. Daha sonra ise Unity tabanlı bir simülasyon yazılımı geliştirilmiştir. Bu yazılım ile CNC makinesinde farklı G kodu uygulamalarının sonuçlarının öğrenciler tarafından görülmesi sağlanmıştır. İçerik geliştirilmesinin yanı sıra düşük maliyetli sanal gerçeklik donanımının da üretilmesi, bu çalışmayı benzerlerinden ayıran unsurlardan birisidir.

# **Design and Development of Virtual Reality System for Manufacturing Engineering Education**

#### **Abstract**

The laboratories, which form an important part of engineering education, also have some disadvantages such as high initial setup costs, the need to be updated according to the developing technology and limited usage times besides many advantages. In recent years, important studies have been carried out on virtual laboratory applications, which are considered as an alternative to real laboratories. A considerable part of virtual laboratory studies is based on virtual reality technology. It is needed to perform an application to control computer numerical control (CNC) machines in computer aided manufacturing courses taught in departments such as mechanical engineering and manufacturing engineering. In this study, a system developed using virtual reality technology is proposed to meet this requirement. Firstly, a virtual reality hardware set consisting of a virtual reality headset and joystick was designed. Later, a Unity-based simulation software was developed. With this software, students can see the results of different G code applications on the CNC machine. In addition to content development, the production of low-cost virtual reality hardware also is one of the features that distinguish the study.

### **1. GİRİŞ (INTRODUCTION)**

Mühendislik eğitimi, öğrencilere teorik derslerin yanı sıra deneysel araştırma ve projeler geliştirerek pratik deneyimlerin de kazandırılmasını gerektiren zorlu bir süreci temsil eder. Bu pratik uygulamalar öğrencilerin gerçek yaşamda karşılaştıkları farklı senaryolara hazır hale gelmelerinde yardımcı olmaktadır. Fiziki laboratuvar koşullarında gerçekleştirilen pratik eğitimin faydalarının yanı sıra bazı kısıtlamalarının da olması bu eğitimin yaygınlaşmasında önemli bir engel olarak görülebilir. Zor veya pahalı deneysel koşullar, yeni ekipmanlar, testlerin gerçekleştirilmesiyle ilgili riskler, karmaşık matematiksel hesaplamalar ve öğrencilerin erişim süreleri fiziksel araştırmaların sürecini önemli ölçüde kısıtlamaktadır [1]. Tüm dünyada eğitim müfredatlarının genellikle teorik ve pratik dersler olarak iki kısımdan oluştuğu görülmektedir. Pratik derslerdeki laboratuvar uygulamalarında, öğrencilerin uygulama araçlarına sınırlı erişimi ve araçları tam

olarak kullanma izinlerinin kısıtlı olması, istenen uygulama eğitiminin önündeki engeller arasında gösterilebilir [2].

Son dönemlerde sanal ortam uygulamalarının mühendislik eğitimi için yardımcı bir uygulama aracı olarak kullanımı konusunda önemli bir yol kat edildiği görülmektedir [3]. Özellikle sanal gerçeklik tabanlı uygulamaların sanal ortam uygulamaları arasında önemli bir yere sahip olduğu gözlenmektedir. Sanal gerçeklik, genellikle dinamik olarak değişen ve hareket edebilen bir senaryoya sahip, bilgisayar tarafından oluşturulan ve etkileşimli bir ortam sağlayan bir teknolojidir. Yapay olarak oluşturulmuş bir dünyada, kullanıcının fiziksel varlığının benzetimi sayesinde kullanıcı ve sanal ortamın etkileşime girmesi sağlanır [4,5]. Özellikle bu çalışmanın konusunu da içeren mühendislik eğitiminde sanal gerçeklik uygulamaları ile ilgili olarak literatürde bazı çalışmalar gerçekleştirilmiştir. Akbulut vd., (2018) çalışmalarında, yazılım mühendisliği eğitiminde öğrencilerin kavramakta zorlandığı çeşitli sıralama algoritmalarının sanal gerçeklik sistemleri ile öğrenilmesinin başarıya olan etkisini araştırmışlardır. Bir grup öğrenci geleneksel tekniklerle eğitim alırken diğer grup ise sanal gerçeklik sistemi ile eğitim almıştır. Performans değerlendirmesi için yapılan çoktan seçmeli testlerin sonucuna göre sanal gerçeklik sistemi ile eğitim almış öğrencilerin %12 oranında daha başarılı oldukları görülmüştür [6]. Bir diğer çalışmada ise Ouyang vd., (2018), kimya mühendisliği öğrencilerine üretim uygulamalarında yardımcı olmayı amaçlayan Unity3D tabanlı bir sanal uygulama platformu önerilmiştir. Çalışmada bazı büyük pompa, vana ve boru hatlarının yer aldığı gerçek bir kimyasal tesisin bölümleri, Unity oyun motorunda canlandırılmıştır. Çalışma sonunda öğrencilerden sistemin erişilebilirliği, kolaylığı, daha sonra kullanıp kullanmayacakları gibi unsurları ölçecek şekilde anket formu doldurulması istenmiştir. Çalışma sonunda elde edilen bulgulara göre, öğrencilerin sanal uygulama platformu hakkında olumlu görüşler bildirdiği görülmüştür [7].

Tarng vd., (2018) çalışmalarında, LCD'lerin (liquid crystal display) fotoelektrik etkisinin öğrencilere öğretilebilmesi için bir sanal laboratuvar geliştirmişlerdir. Geliştirilen uygulama ile kullanıcıların, CRT (cathode ray tube), plazma ekran ve LCD çalışma prensiplerini anlama, RGB (red green blue) renk modellerinin karşılaştırılması, polarize LCD panelden ışığı kontrol etmek için elektrik alanının voltajını değiştirme, LCD'ye ait kristal hizalama yönünü kontrol etmesi için elektrik alanı değiştirmelerine olanak tanınmaktadır [8]. Lee ve Shvetsova (2019) ise Kore Üniversitesinde gerçekleştirdikleri çalışmalarında, robotik dersi için iki farklı öğrenme grubu oluşturmuşlardır. Bunlardan ilki konuların sanal gerçeklik destekli olarak anlatıldığı bir sınıf diğeri ise geleneksel eğitimin verildiği bir sınıf olarak belirlenmiştir. Çalışma ile gerçekleştirilen ölçme ve değerlendirme teknikleri ile sanal gerçeklik sınıfındaki yetkinlik gelişimi ile geleneksel eğitimin verildiği sınıftaki yetkinlik düzeyi arasında, sanal gerçeklik sınıfı lehine önemli fark olduğu gözlenmiştir [9]. Bir diğer mühendislik tabanlı sanal gerçeklik uygulamasında ise Lu vd. (2020), deprem sonrasında oluşan yangınların hem itfaiyeciler hem de mahsur kalan kişiler için önemli bir tehlike oluşturduğundan yola çıkarak, bina bilgi modeli ve sanal gerçekliğe dayalı bir iç mekan deprem sonrası yangın kurtarma senaryosunun simülasyon çerçevesini önermişlerdir. Yangın kurtarma senaryosunu oluşturmak için önerilen yöntem kullanılarak 19 katlı bir hastane modeli üzerinde çalışma yürütülmüştür. Çalışma sonucunda dumanın kurtarma üzerindeki etkisinin düşen enkazdan daha önemli olduğu ortaya koyulmuştur [10].

Qin vd.(2020) ise nükleer enerji mühendisliği alanında sanal gerçeklik uygulamaları için örnek bir çalışma ortaya koymuşlardır. Çalışmada, tasarım aşamasında olan Çin füzyon mühendisliği test reaktörü için plazma geometrisi, stabilite ve boşaltma işlemlerinin araştırılması hedeflenmiştir. Ayrıca elektromanyetik, termodinamik ve yapısal özelliklere ait mühendislik analizlerinin sanal gerçeklik uygulamaları ile üç boyutlu olarak ele alınması ve eğitim amaçlı kullanılması üzerine çalışma yapılmıştır [11]. Wang vd. (2020) ise çalışmalarında, inşaat mühendisliği öğrencilerinin devam eden inşaat çalışmalarını deneyimlemeleri için sanal bir inşaat alanı olarak sanal gerçeklik ortamı oluşturmuşlardır [12]. Tüm bu çalışmaların ortak özelliği kendi mühendislik alanları ile ilgili sanal gerçeklik canlandırmalarını içeren yazılımlar içermesidir. Bizim çalışmamızda da imalat mühendisliğinde kullanılabilen bir sanal gerçeklik yazılımı hazırlanmıştır. Ancak bizim çalışmamızın diğer çalışmalardan en belirgin farkı diğer çalışmalarda hazır olarak kullanılan sanal gerçeklik donanımlarının tarafımızca oluşturulmasıdır.

Sanal gerçeklik teknolojisi ile sanal gerçeklik başlığı, kumanda kolu ve eldivenler gibi yardımcı araçlar kullanılarak, çeşitli programlar ile geliştirilen sanal ortam sahnesinin içinde hareket edebilme kabiliyeti kazandırılır [13]. Son yıllarda sanal gerçeklik donanımlarının fiyatlarının daha düşük seviyelere gelmesi, özellikle kurulum maliyeti yüksek olan çoğu mühendislik laboratuvarı yerine sanal gerçeklik teknolojisinin alternatif bir eğitim aracı olarak kullanılmasının önünü açmaktadır. Sanal gerçeklik uygulamalarının çeşitlendirilmesi ve farklı dersler ile ilgili içeriklerin geliştirilmesi de bir diğer önemli konudur. Daha çok oyun sektöründe bir pazara sahip olan sanal gerçeklik sistemleri son dönemlerde eğitim uygulamaları ile de gündeme gelmektedir. Birçok araştırmacı sanal gerçeklik uygulamalarının öğrencilerin eğitimlerindeki katkılarına dönük çalışmalar yürütmektedir. Tıp [14], mühendislik [15], mimarlık [16] ve temel bilimler [17] gibi alanlarda gerçekleştirilen çalışmalarda, genel olarak geliştirilen içeriklerin başarıya etkisi, sanal gerçeklik donanımlarının eğitim için uygun olup olmadığı gibi konulara odaklanıldığı görülmektedir.

CNC eğitiminin verildiği ilgili mühendislik bölümlerindeki eğitimin mevcut durumu incelendiğinde, uygulamalı dersler bakımından aşağıda ifade edilen bazı önemli zorluklar ön plana çıkmaktadır.

1. CNC eğitimi için gerekli olan çeşitli CNC tezgâhlarının (CNC torna tezgâhları, CNC freze tezgâhı, CNC dik işleme merkezi, C eksenli CNC torna, CNC dikey torna, CNC yatay torna, taşlama tezgâhı, ahşap işleme CNC oyma makinesi vb.) yer aldığı laboratuvarların ilk maliyetlerinin yüksek olması,

2. Gelişen teknoloji ile CNC eğitimi için gerekli laboratuvar araç ve gereçlerinin güncellenme ihtiyacının doğması ve bu sebeple büyük bütçelere ihtiyaç duyulması,

3. Gerek gerçek laboratuvarları kullanan öğrenci sayılarının fazla olması gerek ise cihazların yüksek hassasiyete sahip olabilmelerinden dolayı, öğrencilerin laboratuvar imkânlarından bireysel olarak arzulanan sıklıkta istifade edememeleri.

Daha çok maliyet odaklı bu problemlere sanal gerçeklik tabanlı uygulamalar ile alternatif bir çözüm üretilebilir. Günümüzde endüstriyel imalat alanındaki önemli teknolojilerinden biri olan CNC teknolojisi, çeşitli bileşen ve kesicilerin sayısal bilgilerle yer değiştirilmesinin kontrol edilmesi suretiyle, parça işleme süreçlerinin gerçekleştirildiği bir teknolojidir. Artık imalat sektörünün vazgeçilmezi haline gelen CNC teknolojisi, sadece büyük ölçekli değil küçük ölçekli firmalarda da tercih edilmektedir [18]. Bu sebeple CNC makinelerinin kullanımı için iş gücü talebi devam etmekte olup, nitelikli makine ya da imalat mühendisi yetiştiren yükseköğretim kurumlarında bu teknoloji için bilgisayar destekli imalat gibi dersler bulunmaktadır.

Bu çalışmanın amacı, bilgisayar destekli imalat vb. derslerde, öğrencilerin CNC tezgâh kullanarak gerçekleştirmek zorunda oldukları uygulamaları, sanal gerçeklik teknolojisi kullanarak tecrübe edinmelerini sağlayan bir sistem geliştirmektir. Literatür incelendiğinde, araştırmaların daha çok sanal gerçeklik içeriklerinin hazırlanmasına dönük olduğu görülmektedir. Bizim çalışmamızda farklı olarak, içerik hazırlanmasının yanı sıra sanal gerçeklik donanımlarının geliştirilerek hem donanım hem de içerik yazılımı içeren komple bir sanal gerçeklik uygulaması önerilmiştir.

Mevcut sanal gerçeklik donanımlarının fiyat performans açısından son dönemlerde daha uygun hale gelmeye başladığı görülse de yeterli düzeyde değildir. Çünkü laboratuvarlarda çok sayıda öğrencinin daha etkili bir şekilde bu donanımları kullanabilmesi için yeterli sayıda olmaları beklenir. Bu bakımdan bizim çalışmamız maliyeti düşük ama etkili bir sanal gerçeklik donanımı önerdiği için, değerli ve literatürdeki benzer araştırmalardan farklı olarak görülmektedir. Ayrıca sanal gerçeklik içeriklerinin geliştirilmesi hem üç boyut çizim yeteneği hem de ileri düzey programlama bilgisi gerektirdiği için bu alanda üretilen ve eğitime kazandırılan tüm çalışmaların değerli olduğu düşünülmektedir.

# **2. MATERYAL VE METOT (MATERIAL AND MEDHOD)**

Çalışmanın iki temel alt hedefi bulunmaktadır. Birinci alt hedef, sanal gerçeklik başlığı ve kumanda kolundan oluşan bir sanal gerçeklik donanımı geliştirilmesidir. İkinci alt hedef ise öğrencilerin CNC G kodları ile denemeler yapabilecekleri bir simülasyon yazılımının gerçekleştirilmesi olarak ifade edilebilir. Bu hedefler Bölüm 2.1 ve Bölüm 2.2'de detaylı olarak incelenmiştir.

### **2.1. Sanal Gerçeklik Donanımının Geliştirilmesi (Development of Virtual Reality Hardware)**

Geliştirilen sanal gerçeklik donanımı (SGD), sanal gerçeklik başlığı ve kumanda kolu kontrolcüsü olmak üzere iki farklı modülden oluşmaktadır. Her iki modül MPU6050 ivme/jiroskop sensörü, analog kumanda kolu, nRF24L01 radyo modülü ve güç kaynağı birimlerine sahiptir. Sanal gerçeklik gözlüğünde Arduino Nano geliştirme kartı kullanılırken, kumanda kolu kontrolcüsü devresi için Arduino Uno R3 modülü kullanılmıştır. SGD'nin tüm kullanıcılar tarafından kolaylıkla kullanımı için ergonomik tasarımı önemli bir gerekliliktir. Bu sebeple gerek sanal gerçeklik başlığı ve gerekse kumanda kolu kontrolcüsü donanımlarına ait devre kartları, bu gerekliliğe uygun olarak Şekil 1'de görüldüğü gibi tasarlanmıştır.

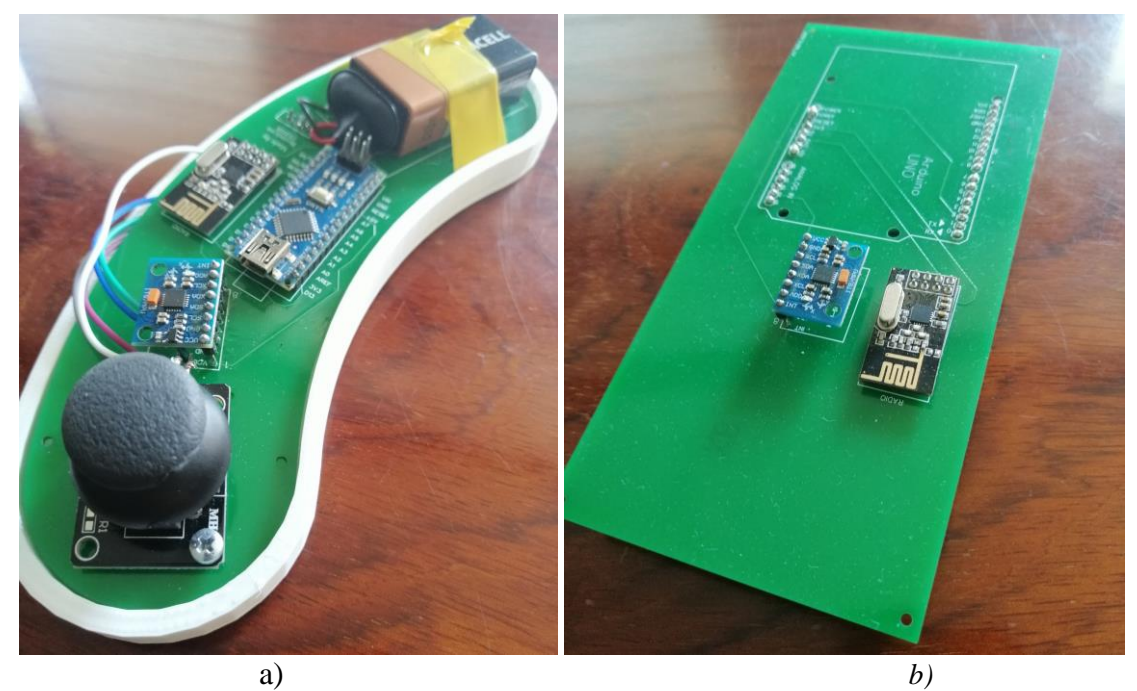

*Şekil 1. SGD'ye ait a) Kumanda kolu kontrolcüsü b) Sanal gerçeklik başlığı devresi*

SGD'nin katı model çizimlerinde kumanda kolu kontrolcüsü için özgün bir çizim gerçekleştirilirken, sanal gerçeklik başlığı için açık kaynaklı olarak elde edilebilen AZ360VR modeli tercih edilmiştir. Şekil 2'de SGD'nin üç boyutlu yazıcıdan çıkarıldıktan sonraki görüntüleri görülmektedir. Sanal gerçeklik başlığı içerisine 800x400 ekran çözünürlüklü ve 5 inç büyüklüğünde bir LCD ekran ile 40mm'lik iki adet mercek yerleştirilmiştir.

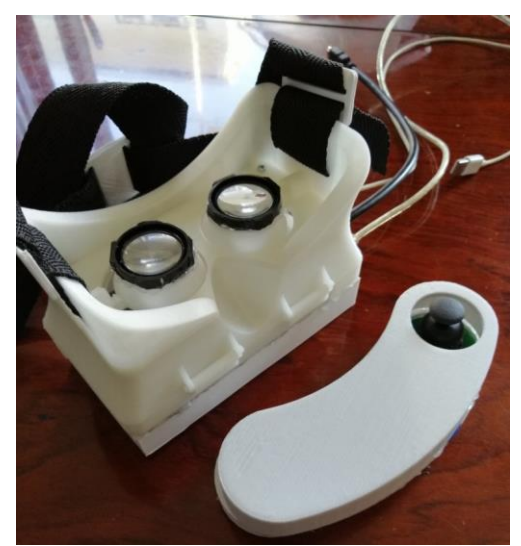

*Şekil 2. Geliştirilen SGD'nin montajlanmış görüntüsü*

Geliştirilen projede, AZ360-VR'ın ticari olmayan amaç ile kullanıma sunulan sanal gerçeklik gözlüğünün katı modelinin bir kısmı kullanılmıştır. Ancak ivme/gyro sensörü ve denetleyici bulunduran elektronik devre tasarımı özgün bir şekilde geliştirilmiştir. Ayrıca, kumanda kolu kontrolcüsü katı modeli ve elektronik devresi de özgün bir şekilde geliştirilmiştir.

## **2.2. Sanal Gerçeklik Simülasyon Uygulamasının Geliştirilmesi (Development of Virtual Reality Simulation Application)**

CNC programlama üzerine gerçekleştirilen sanal gerçeklik uygulamasının ilk aşamasında, kullanılacak nesnelerin üç boyutlu katı modellerinin çizimi ve doku kaplamasının yapılması gerçekleştirilmiştir. Çalışmada bu aşamanın gerçekleştirilmesi için Blender adlı program kullanılmıştır. Blender, katı model oluşturma, doku kaplama, animasyon oluşturma, kinematik, parçacık efektleri ve fizik kuralları gibi birçok özelliği barındıran bir programdır. Şekil 3'de Blender ile üç boyutlu modellemesi yapılmış CNC tezgâh modeli ve onun doku kaplaması yapılmış hali görülmektedir.

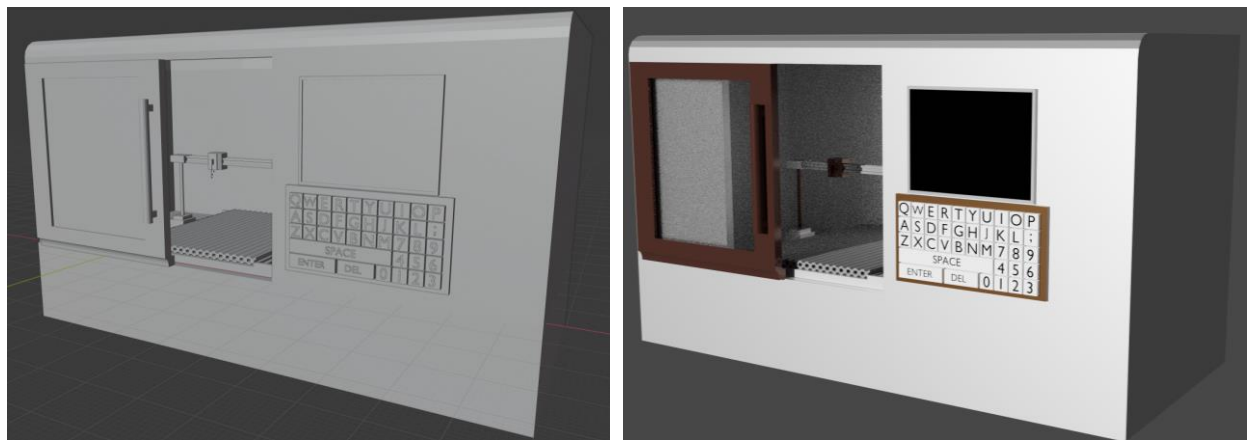

*Şekil 3. Blender ile çizilen a) CNC tezgâh modeli b) Doku kaplamalı CNC tezgâh modeli*

CNC programlama üzerine gerçekleştirilen sanal gerçeklik uygulamasının sonraki aşamasında, CNC tezgâhın eksen hareketlerine ait kodların yazımı ve simülasyon programında kullanıcının aktif olarak kullanmakta olduğu G kodlarına ait kodların yazılması gerçekleştirilmiştir. Bunun için iki boyut/üç boyut uzaya ve geliştirme ortamına sahip ve C# dili ile desteklenerek nesnelerin programlanabildiği bir oyun motoru olan Unity kullanılmıştır.

CNC tezgâhların hareket kabiliyetlerini yönlendirmek için G programlama dili kullanılır. Dolayısıyla CNC tezgâhları farklı özellikli olsa bile aynı G kodları üretildiğinde planlanan işleme göre elde edilen sonuç aynı olmaktadır. Bu sebepten dolayı bilgisayar destekli üretim uygulamalarında CNC tezgâh ile üretilmek istenen sonucun doğru G kodları ile oluşturulması önemlidir. Bu çalışmada öğrencilerin denemesi için tasarlanan G kodları Tablo 1'de görülmektedir.

| G kodu                                                                       | <b>Aciklama</b>                                                                                                    |
|------------------------------------------------------------------------------|----------------------------------------------------------------------------------------------------|
| G81 X. Y. Z. R. F. K.<br>(Düz delik delme çevrimi)                           | X:Delik merkez koordinatı, Y:Delik merkez koordinatı, Z:Delik<br>derinliği, R:Emniyet mesafesi, F:İlerleme (mm/dak.) X, Y, R<br>noktalarında Z derinliğinde F hızında K tekrarla delik delme<br>cevrimi. |
| G82 X, Y, Z, R, P, F, K<br>(Delik sonunda beklemeli<br>delik delme çevrimi)  | P parametresi delik dibinde bekleme süresini (ms) temsil eder.                                                                                                    |
| G83 X., Y., Z., R., Q., F., K.,<br>(Gagalamalı derin delik<br>delme çevrimi) | O parametresi her K dalışında ilerleme miktarını temsil eder.                                                                                                    |
| G84 X., Y., Z., R., P., F., K.,<br>(Sağ kılavuz çekme çevrimi)               | X, Y, R noktalarında Z derinliğinde F hızında K tekrarla sağ kılavuz<br>çekme çevrimi.                                                                                                    |

*Tablo 1. Hedef Transformatör Parametreleri*

CNC tezgâhın X, Y ve Z ekseninin her biri için farklı bir fonksiyon yazılmıştır. Bu işlemin yapılmasının amacı her eksenin adım hassasiyetinin minimum ve maksimum noktalarının simülasyon uzayı içerisinde farklı noktalarda olmasıdır. G kodlarının her biri içinde bu tekrarlama işlemi gerçekleştirilmiştir. Şekil 4'de görüldüğü gibi kullanıcı kumanda kontrolcüsü ile tasarlanan klavyeyi kullanarak G kodlarını yazabilmekte ve klavyenin üzerinde yer alan ekranda yazdığı G kodlarını anlık olarak görebilmektedir.

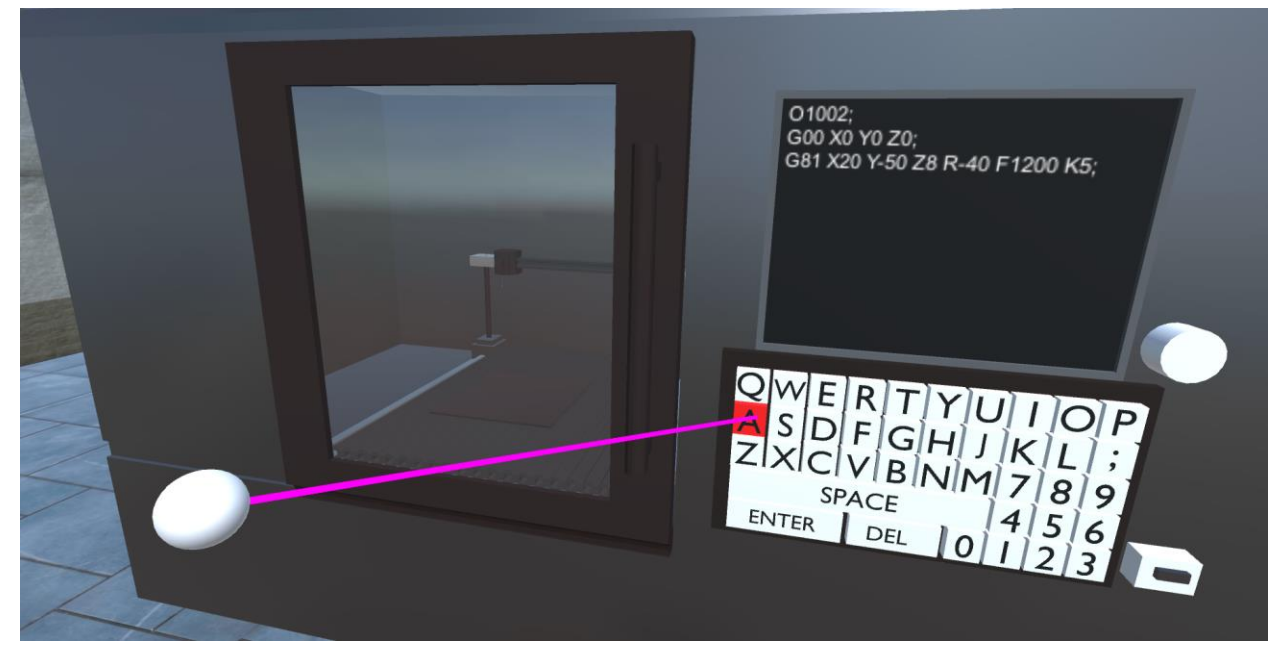

*Şekil 4. Kumanda kontrolcüsü ile G kodlarının girilmesi*

CNC kodlama yapılmasına imkân sağlayan klavyenin tuşları katı model küpler halinde birbirinden bağımsız nesneler olarak tasarlanmıştır. Tasarlanan bu nesneler childObject olarak ayarlanarak sanal gerçeklik ortamına uygun klavye meydana getirilmiştir. Kullanıcının klavye tuş takımı ile etkileşime geçmesi, Unity oyun motoru tarafından sağlanan Raycast mekanizması ile sağlanmıştır. Bu mekanizma sayesinde üç boyutlu uzayda belirli bir A= $(x,y,z)$  noktasından üç boyutlu yönelim vektörü V= $(x,y,z)$ doğrultusunda sonsuza doğru ışın gönderilmektedir. Unity oyun motorunun sağladığı olanak ile gönderilen bu ışının üç boyutlu uzayda çarptığı obje ve objenin konumu hafızada tutulabilmektedir. Raycast mekanizması ile kumanda kolu kullanılarak simülasyon programı içerisinde klavye tuşları ile etkileşime geçilmesi gerçekleştirilmiştir.

Simülasyon programı içerisindeki kullanıcı hareketleri, sanal gerçeklik başlığından gelen ileri, geri, sağ ve sol yönlerini temsil eden veriler ile sağlanmıştır. Simülasyon programı içerisinde kullanıcı kamerasının yönelimi sanal gerçeklik gözlüğünden gelen Quaternion değişkenleri ile sağlanmıştır. Quaternion tekniği ile hesaplanan yönelim açılarının değerleri Arduino'ya bağlı olan ivme/jiroskop sensöründen belirli zaman aralıkları ile okunan değerlere eşit olacaktır. Unity oyun motorunun sağlamış olduğu Quaternion Rotations yöntemi ile simülasyon programında eş zamanlı olarak kullanıcının kamera yönelim açıları kullanıcı girişine göre değişmektedir.

CNC tezgâhın girilen G kodları ile mesafe, hız vb. değişkenlere göre gerçek zamanlı olarak hareket etmesi ve parça işleme işlemlerinin gerçekleştirilmesi, hareket süreci ile sağlanmaktadır. Şekil 5'de kullanıcının sanal gerçeklik başlığını taktığında karşılaştığı sahne görülmektedir. Buna göre kullanıcının kafası hareket ettiğinde sahne içerisinde dolaşılabilmektedir. Ayrıca kullanıcı, kumanda kolu yardımı ile 1 numara ile işaretlenmiş olan sınıf tahtası figüründe yer alan örnek teknik çizime bakarak, gerekli G kodunu 2 numara ile işaretlenmiş olan klavyede yazabilmektedir. Aynı zamanda yazdığı kodları 3 numara ile işaretlenmiş olan ekranda görebilmektedir. Ekranın yanındaki beyaz renkli butona tıkladığında ise malzeme, yazılan G koda göre 4 numara ile gösterilen tezgâh alanında işlenmeye başlamaktadır.

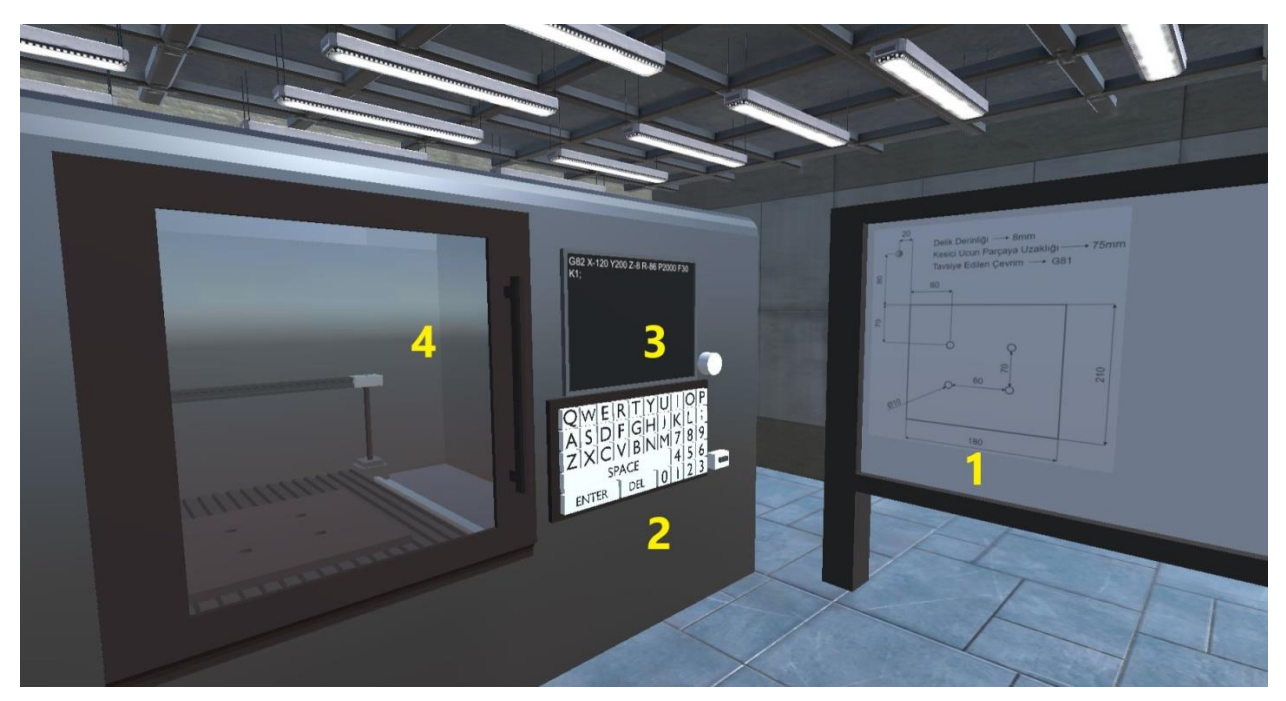

*Şekil 5. Geliştirilen sahne alanı*

Şekil 6'da ise girilen G koda göre malzeme işlenirken oluşan sahne görüntüsü görülmektedir. Delikler delinirken çıkan ses, duman ve kıvılcım efektleri kullanıcıya tamamen gerçek bir CNC işleme hissiyatı oluşturmaktadır.

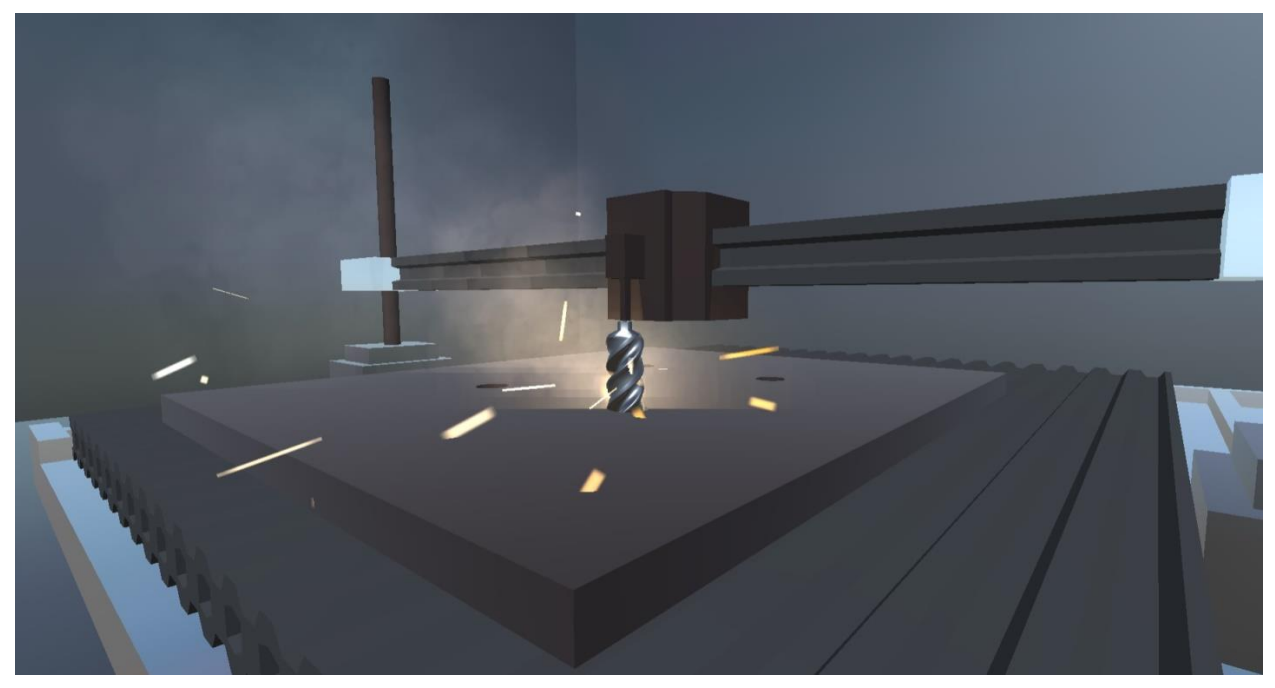

*Şekil 6. CNC işlenirken ortaya çıkan görüntü*

Şekil 7'de kumanda kolu ve sanal gerçeklik başlığından oluşan SGD'nin ve simülasyon yazılımının genel çalışma şeklini ifade eden akış şeması görülmektedir. Kumanda kolu kontrolcüsü, sanal gerçeklik başlığı ve simülasyon yazılımı çalıştırıldığında, öncelikle kumanda kolu kontrolcüsü ve sanal gerçeklik başlığında bulunan MPU-6050 ivme/gyro sensöründen jiroskop verileri, kumanda kolu ve buton verileri alınır. Alınan bu veriler Şekil 1'de görülen kumanda kolu kontrolcüsü ve sanal gerçeklik başlığının içerisinde bulunan elektronik devrelerin denetleyicileri tarafından işlenmektedir. Kumanda kolu kontrolcüsü, sanal gerçeklik başlığı ile radyo bağlantısı kurmaktadır. Bağlantı kurulduktan sonra kumanda kolu kontrolcüsü, işlenmiş jiroskop, kumanda kolu ve buton verilerini sanal gerçeklik başlığına radyo bağlantısı aracılığı ile gönderir.

Sanal gerçeklik başlığı, kumanda kolu kontrolcüsünden aldığı işlenmiş jiroskop, kumanda kolu ve buton verilerini kendi denetleyicisinde işlenen jiroskop verileri ile birleştirerek yeniden işlemektedir. Bu veriler simülasyon programında kullanılmak üzere simülasyon yazılımına aktarılır. Veriler simülasyon yazılımına aktarıldıktan sonra simülasyon programının içerisindeki algoritmalar ile sanal gerçeklik donanımından alınan veriler simülasyon programında gösterilir. Kullanıcının simülasyon programının klavye ekranında bulunan tuşlar yardımıyla G kodu yazması sonucunda CNC tezgâhının parça işlemesi canlandırılmaktadır.

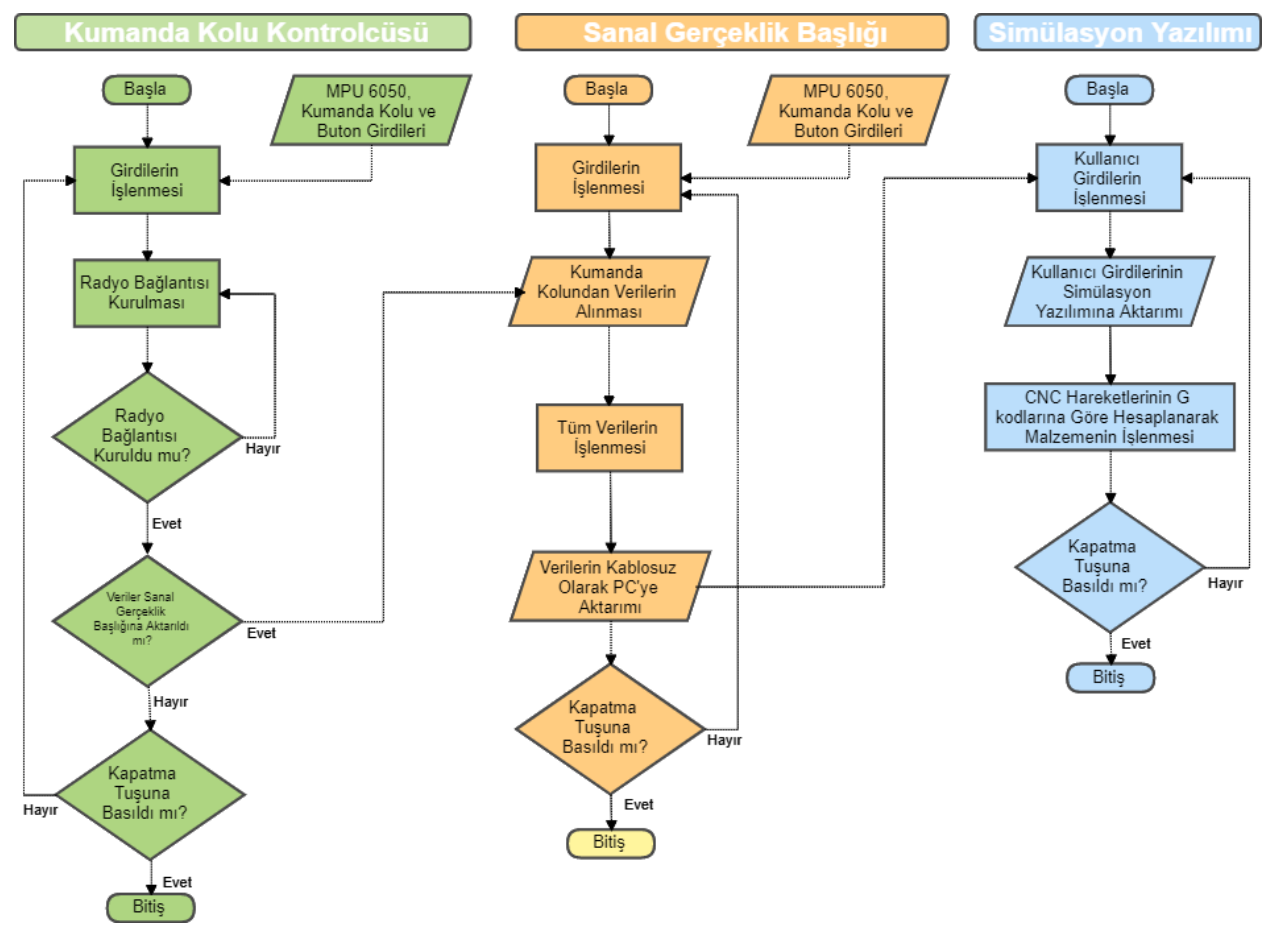

*Şekil 7. Sistemin genel çalışmasını ifade eden akış şeması*

### **3. BULGULAR VE TARTIŞMA (FINDINGS AND DISCUSSION)**

Gerçekleştirilen sanal gerçeklik uygulaması sadece içerik geliştirilmesine dönük olmayıp aynı zamanda SGD tasarımı da içerdiği için çoğu benzer akademik çalışmadan ayrılmaktadır. Çalışma ile aşağıdaki hedefler başarı ile gerçekleştirilmiştir.

- Açısal değişimlerin elde edilmesi,
- Gerçek zamanlı kablosuz haberleşme sağlanması,
- Unity ile simülasyon yazılımının gerçekleştirilmesi,
- G kodu fonksiyonlarının yazılması,
- Üç boyutlu baskı ve montaj

SGD'nin geliştirilmesi ve Unity ile hazırlanan içerik ile haberleşme ortamının sağlanması arka planda birçok zorluğu da beraberinde getirmiştir. Bu çalışmada bazı önemli problemler ile karşılaşılmış ve bu problemlere farklı çözümler geliştirilmiştir. SGD geliştirilmesinde çözülmesi gereken önemli problemlerden birisi konum değişiminin tespit edilmesidir. Bu problemin çözümünde son dönemlerde Lighthouse adı verilen tekniğin önemli sanal gerçeklik donanımı üreten firmalar tarafından kullanıldığı

görülmektedir. Lazer tabanlı bu sistem ile sanal gerçeklik başlığının yönü ve pozisyonunun izlenerek kullanıcının sahne içindeki hareketi sağlanmaktadır. Bu yöntemin kullanımının çalışmanın maliyetini önemli derecede artıracak olmasından dolayı konum değişimi için kumanda kolu kullanılması düşünülmüştür. Kullanıcının simülasyon programı ile etkileşim kalitesini arttırmak amacı ile simülasyon programına kumanda kolundan çıkan bir ışın eklenmiştir. Kumanda kolu hareket ettirildiğinde ışının da hareket etmesi ile CNC G kodlarının yazılması daha kolay bir şekilde gerçekleştirilebilmiştir. Sonraki çalışmalarda Lighthouse teknolojisinin kullanılarak SGD geliştirilmesi planlanan hedefler arasındadır.

Geliştirilen SGD'nin önemli özelliklerinden birisi de kablosuz özelliği ile kullanıcıya özgür bir hareket ortamı sağlamasıdır. Ayrıca kablo karmaşasının olmaması da daha fazla talep görme nedenleri arasında sayılabilir. Kablosuz haberleşme kullanılması esnasında veri gönderim boyutunun 32 karakter ile sınırlı olması ise karşılaşılan bir diğer sorun olmuştur. Bu problemden dolayı kumanda kolundaki bazı butonlara ait verilerin sanal gerçeklik başlığına aktarılamaması söz konusu olmuştur. Bu problemin çözümü için öncelikle 32 karakterlik veri bloklarının paketler halinde parça parça gönderimi denenmiştir. Ancak Arduino mikrodenetleyicisi ve Unity oyun motorunun çalışma frekanslarının senkronize olmaması, simülasyon programı içerisinde gecikmelere neden olmuştur. Bu durum kullanıcı deneyimini kabul edilemeyecek düzeyde olumsuz etkilemiştir. Bu yüzden sorunun çözümü için gönderilen verinin hassasiyeti azaltılarak farklı bir yol izlenmiştir.

İvme/jiroskop sensöründen -1.000000 ile +1.000000 arasında dört farklı değer okunmaktadır. Çalışmada açısal değişimlerin hassasiyeti ve kullanıcı etkileşimini olumsuz yönde etkilememesi açısından virgülden sonra dört basamak kullanılmıştır. Ancak noktalar ve eksi işareti göz önünde bulundurulduğunda her bir değişken için maksimum 7 karakterlik bir kablosuz aktarım hafızası kullanılmasına ihtiyaç duyulmaktadır. Virgülden sonra dört basamağın hesaba katıldığı durumda sadece dört farklı değer için 28 karakter kullanılması gerekmektedir. Buna ek olarak buton ve kumanda kolu verileri ile 32 karakter sınırı aşılmaktadır. Bu sınırın aşılmasını önlemek amacıyla dört değişken için virgülden sonra üç basamağın kullanılması ile ilgili deneyler yapılmıştır. Yapılan deneyler sonucunda Quaternion değişkenlerinin hassasiyetinin bir basamak azaltılmasının kullanıcı deneyiminde ortaya çıkardığı olumsuz etkinin kabul edilebilir bir düzeyde olduğu belirlenmiştir. Bu değişiklikler sonucunda kumanda kolundan gelebilecek en fazla karakter sayısı 30 olarak hesaplanmıştır.

Çalışmada geliştirilen sistemin temel amaçlarından birisi teorik olarak öğrenilen G kod çevrimlerinin öğrenciler tarafından her değiştirildiğinde nasıl bir sonuç elde edildiğinin gözlenmesidir. Bu amaç doğrultusunda CNC programlama için kullanılan temel G kodlarından G81, G82, G83 ve G84 numaralı çevrimlere odaklanılmış ve bu sebeple her çevrimin sağladığı hareket için sistemin yazılımında fonksiyonlar oluşturulmuştur. Öğrenci, kumanda kontrolcüsü ile bu G kodlarından istediğini ilgili parametreleri değiştirerek deneme şansına sahiptir. Çalışmanın ilerleyen aşamalarında farklı çevrimler için Unity temelli fonksiyonlar oluşturularak daha kapsamlı bir sistemin üretilmesi hedeflenmektedir. Ancak bu çalışmanın sınırları bahsedilen G kodları kullanılarak oluşturmuştur.

Simülasyon programı içerisinde gerçekleşen delik delme veya CNC tezgâhına ait eksenlerin hareketleri sırasında çıkan sesler 3B yazıcının x, y ve z eksenlerinden çıkan seslerin ayrı ayrı kaydedilmiş halidir. İleriki çalışmalarda devir/materyal/derinlik gibi farklı delme işlemleri yapılırken bu işlemlerin orijinal sesleri kullanılabilir.

Bu çalışma özelinde üzerinde tartışılması gereken konulardan birisi ise piyasada ticari olarak bulunan sanal gerçeklik donanımları ve bunların çalışma prensipleridir. Ticari amaçlı olarak kullanılan önemli sanal gerçeklik sistemleri arasında HTC, Oculus, PIMAX 5K VR vb. ürünler sayılabilir. Konum ve yönelim yakalama tekniği olarak HTC, light house tracking adı verilen, boş ve geniş bir odanın köşelerine yerleştirilmiş dört adet kızılötesi sensörünün kullanıldığı bir teknikten faydalanmaktadır. Oculus ise oculus insight adı verilen teknikten faydalanmaktadır. Görüntü işleme temelli bu teknikte konum ve yönelim, beş adet görüntü yakalama kamerası, kızılötesi led ve ivme/gyro sensörlerini kullanarak elde edilen veriler sayesinde belirlenir. Bizim çalışmamızda konum değişimi ölçümü gerçekleştirilmemiştir. Bunun yerine gyro sensörlerinden elde edilen quaternion değişkenlerinin üç eksen için euler açılarına çevrilmesi gerçekleştirilmiştir. Bu eksiklik sahnede kullanılan sanal klavye ile giderilmeye çalışılmıştır. Bu sayede yukarıda sayılan ticari ürünlerden çok daha düşük maliyetli bir çalışma geliştirilmiştir.

Sanal gerçeklik uygulamalarının günümüzde sadece oyun amaçlı değil eğitim alanında da hızla yerini aldığı görülmektedir. Bizim çalışmamız özelinde CNC tezgâhların yüksek maliyetlerinden dolayı eğitim kurumlarında yaygın olarak bulunmayışı, bu ve benzeri çalışmaları daha da değerli kılmaktadır. Titiz bir çalışma ile üretilen sanal gerçeklik içeriklerinin öğrenme ve öğretme süreçlerini destekleyici ve geliştirici yönde katkı yapacağı düşünülmektedir. Bu konuda sanal gerçeklik uygulamaları kullanarak eğitim alan öğrencilerin görüşleri de bunu doğrular niteliktedir. Birçok anket ve raporda, öğrencilerin sanal gerçeklik uygulamaları ile gördüklerini unutmadıkları, hatta laboratuvar temelli uygulamalardan daha unutulmaz bir ortam oluşturduğu sonucuna varılmıştır [19]. Bu sebepten dolayı ülkemizde de öncelikli olarak yükseköğretim kurumlarında sanal gerçeklik uygulamaları için içerikler hazırlanmasının teşvik edilmesinin değerli olduğu düşünülmektedir.

Yüz yüze eğitimin gerçekleştirilemediği olağanüstü dönemlerde çok büyük yatırımlar yapılarak oluşturulan laboratuvar olanaklarından da istifade edilememektedir. Teorik dersler uzaktan eğitim ile gerçekleştirilebilirken laboratuvarda olmayı gerektiren pratik dersler eksik kalabilmektedir. Sanal laboratuvar uygulamaları ile ilişkili olan sanal gerçeklik uygulamalarının geliştirilmesi, olağanüstü dönemlere hazırlıklı olmak açısından büyük önem taşımaktadır. Bu çalışmada yer almamakla birlikte bir sunucu üzerinden hazırlanan CNC temalı içeriğin iletimi ve VR donanımına sahip istemcilerin kullanımına olanak sağlanması, gelecek dönemdeki çalışmalarda düşünülebilir.

### **4. SONUÇ (CONCLUSION)**

Temel bilimler yoluyla elde ettiği bilgileri teknolojiye dönüştürebilme yeteneğine sahip öğrenciler yetiştirmek, mühendislik eğitiminin en temel hedefleri arasındadır. Bu hedefe ulaşmak için teorik derslerin uygulamalı dersler ile desteklenmesi bir zorunluluktur. Bu bakımdan mühendislik eğitiminde laboratuvarların önemi büyüktür. Alanına bakılmaksızın tüm mühendislik bölümleri şüphesiz sınırsız laboratuvar imkânlarına sahip değildir. Bunun başlıca nedenleri arasında, laboratuvar ilk kurulum maliyetlerinin yüksek olması ve sonraki dönemlerde gelişen teknoloji ile birlikte teknik ekipmanların sürekli güncellenmesi sayılabilir. Sanal gerçeklik uygulamaları ile desteklenen sanal laboratuvarların bu konudaki eksikliğe bir çözüm olabileceği birçok çalışmada ifade edilmektedir. Son dönemlerde daha çok oyun sektörü ile özdeşleşen sanal gerçeklik uygulamalarının eğitim alanında da giderek popüler hale geldiği ve bu alanda ciddi bilimsel çalışmaların yapıldığı görülmektedir. Mühendislik eğitimi özelinde de farklı sanal gerçeklik içeriklerinin geliştirildiği görülmektedir. Ancak geçmişe göre düşük olsa da hala sanal gerçeklik donanımlarının fiyatları eğitim alanında yaygın kullanıma erişebilecek düzeyde değildir.

Bu çalışmada makine mühendisliği ve imalat mühendisliği gibi bölümlerde okutulan bilgisayar destekli imalat derslerinde, öğrencilerin CNC tezgâh kullanarak gerçekleştirmek zorunda oldukları uygulamaları, sanal gerçeklik teknolojisi kullanarak tecrübe edinmelerini sağlayan bir sistem önerilmiştir. Bu doğrultuda sanal gerçeklik başlığı ve kumanda kolundan oluşan bir sanal gerçeklik donanımı geliştirilmesinin yanı sıra öğrencilerin CNC G kodları ile denemeler yapabilecekleri bir simülasyon yazılımı gerçekleştirilmiştir. Literatür incelendiğinde, araştırmaların daha çok sanal gerçeklik içeriklerinin hazırlanmasına dönük olduğu görülmektedir. Bizim çalışmamızda diğerlerinden farklı olarak, içerik hazırlanmasının yanı sıra sanal gerçeklik donanımlarının geliştirilerek hem donanım hem de içerik yazılımı içeren komple bir sanal gerçeklik uygulaması önerilmiştir.

Çalışmada açısal değişimlerin elde edilmesi, gerçek zamanlı kablosuz haberleşme sağlanması, Unity ile simülasyon yazılımının gerçekleştirilmesi, G kodu fonksiyonlarının yazılması, sanal gerçeklik başlığı ve kumanda kolu geliştirmesi, üç boyutlu baskı ve montaj gibi işlemler başarı ile uygulanarak tümüyle bir sanal gerçeklik sistemi geliştirilmiştir.

# **TEŞEKKÜR (ACKNOWLEDGMENTS)**

Bu araştırma 2209-A, 1919B011903497 projesi altında TÜBİTAK tarafından desteklenmiştir. Bu çalışmanın ortaya çıkmasında verdiği destekten ötürü TÜBİTAK'a teşekkür ederiz.

### **KAYNAKLAR (REFERENCES)**

- [1] Bidaybekov, L. B., Bidaybekov, E. I., Sharmukhanbet, S., Kamalova, G. B., & Oshanova, N. T. (2012). The use of virtual measuring devices in teaching modeling of physical processes. Procedia-Social and Behavioral Sciences, 51, 803-806, [https://doi.org/10.1016/j.sbspro.2012.08.243.](https://doi.org/10.1016/j.sbspro.2012.08.243)
- [2] Kamińska, D., Sapiński, T., Aitken, N., Della Rocca, A., Barańska, M., & Wietsma, R. (2017). Virtual reality as a new trend in mechanical and electrical engineering education. Open Physics, 15(1), 936- 941, [https://doi.org/10.1515/phys-2017-0114.](https://doi.org/10.1515/phys-2017-0114)
- [3] di Lanzo, J. A., Valentine, A., Sohel, F., Yapp, A. Y., Muparadzi, K. C., & Abdelmalek, M. (2020). A review of the uses of virtual reality in engineering education. Computer Applications in Engineering Education, 28(3), 748-763, [https://doi.org/10.1002/cae.22243.](https://doi.org/10.1002/cae.22243)
- [4] Uğuz, S., Oral, O., & Aksoy, B. (2018). STEM Eğitimi için sanal laboratuvar oluşturulması. Eğitim ve Öğretim Araştırmaları Dergisi, 7(1), 69-77.
- [5] İçten, T., & Güngör, B. A. L. (2017). Artırılmış gerçeklik üzerine son gelişmelerin ve uygulamaların incelenmesi. Gazi Üniversitesi Fen Bilimleri Dergisi Part C: Tasarım ve Teknoloji, 5(2), 111-136.
- [6] Akbulut, A., Catal, C., & Yıldız, B. (2018). On the effectiveness of virtual reality in the education of software engineering. Computer Applications in Engineering Education, 26(4), 918-927, [https://doi.org/10.1002/cae.21935.](https://doi.org/10.1002/cae.21935)
- [7] Ouyang, S. G., Wang, G., Yao, J. Y., Zhu, G. H. W., Liu, Z. Y., & Feng, C. (2018). A Unity3D-based interactive three‐dimensional virtual practice platform for chemical engineering. Computer Applications in Engineering Education, 26(1), 91-100, [https://doi.org/10.1002/cae.21863.](https://doi.org/10.1002/cae.21863)
- [8] Tarng, W., Lee, C. Y., Lin, C. M., & Chen, W. H. (2018). Applications of virtual reality in learning the photoelectric effect of liquid crystal display. Computer Applications in Engineering Education, 26(6), 1956-1967, [https://doi.org/10.1002/cae.21957.](https://doi.org/10.1002/cae.21957)
- [9] Hee Lee, J., & Shvetsova, O. A. (2019). The Impact of VR Application on Student's Competency Development: A Comparative Study of Regular and VR Engineering Classes with Similar Competency Scopes. Sustainability, 11(8), 2221, [https://doi.org/10.3390/su11082221.](https://doi.org/10.3390/su11082221)
- [10] Lu, X., Yang, Z., Xu, Z., & Xiong, C. (2020). Scenario simulation of indoor post-earthquake fire rescue based on building information model and virtual reality. Advances in Engineering Software, 143, 102792, [https://doi.org/10.1016/j.advengsoft.2020.102792.](https://doi.org/10.1016/j.advengsoft.2020.102792)
- [11]Qin, S., Wang, Q., & Chen, X., Qin, S., Wang, Q., & Chen, X. (2020). Application of virtual reality technology in nuclear device design and research. Fusion Engineering and Design, 161, 111906, [https://doi.org/10.1016/j.fusengdes.2020.111906.](https://doi.org/10.1016/j.fusengdes.2020.111906)
- [12] Wang, R., Lowe, R., Newton, S., & Kocaturk, T. (2020). Task complexity and learning styles in situated virtual learning environments for construction higher education. Automation in Construction, 113, 103148, [https://doi.org/10.1016/j.autcon.2020.103148.](https://doi.org/10.1016/j.autcon.2020.103148)
- [13] Alhalabi, W. (2016). Virtual reality systems enhance students' achievements in engineering education. Behaviour & Information Technology,  $35(11)$ , 919-925, [https://doi.org/10.1080/0144929X.2016.1212931.](https://doi.org/10.1080/0144929X.2016.1212931)
- [14] Labovitz, J., & Hubbard, C. (2020). The Use of Virtual Reality in Podiatric Medical Education. Clinics in Podiatric Medicine and Surgery, 37(2), 409-420, [https://doi.org/10.1016/j.cpm.2019.12.008.](https://doi.org/10.1016/j.cpm.2019.12.008)
- [15] Hagita, K., Kodama, Y., & Takada, M. (2020). Simplified virtual reality training system for radiation shielding and measurement in nuclear engineering. Progress in Nuclear Energy, 118, 103127, [https://doi.org/10.1016/j.pnucene.2019.103127.](https://doi.org/10.1016/j.pnucene.2019.103127)
- [16] Bashabsheh, A. K., Alzoubi, H. H., & Ali, M. Z. (2019). The application of virtual reality technology in architectural pedagogy for building constructions. Alexandria Engineering Journal, 58(2), 713-723, [https://doi.org/10.1016/j.aej.2019.06.002.](https://doi.org/10.1016/j.aej.2019.06.002)
- [17] O'Connor, M., Deeks, H. M., Dawn, E., Metatla, O., Roudaut, A., Sutton, M., ... & Wonnacott, M. (2018). Sampling molecular conformations and dynamics in a multiuser virtual reality framework. Science advances, 4(6), eaat2731, [https://doi.org/10.1126/sciadv.aat2731.](https://doi.org/10.1126/sciadv.aat2731)
- [18] Li, M., Li, Y., & Guo, H. (2020). Research and application of situated teaching design for NC machining course based on virtual simulation technology. Computer Applications in Engineering Education, 28(3), 658-674, [https://doi.org/10.1002/cae.22234.](https://doi.org/10.1002/cae.22234)
- [19] Nadan, T., Alexandrov, V., Jamieson, R., & Watson, K. (2011). Is virtual reality a memorable experience in an educational context?. International Journal of Emerging Technologies in Learning  $(iJET), 6(1), 53-57.$